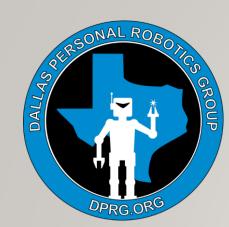

# DPRG 2020 SEPT 12

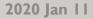

### ABOUT DPRG

- Founded 1984
- IRS 501 c
- Meet Every Tuesday Night & 2<sup>nd</sup> Saturday of each month
- Build / Putz Around / Compete / Learn / Community Outreach

#### **Our Quest:**

- STEM for all ages
- Programming. Problem Solving & "Putting it all together"
- Sensors. Motors & Microcontrollers
- Fabrication. Cool Technologies & Building Stuff

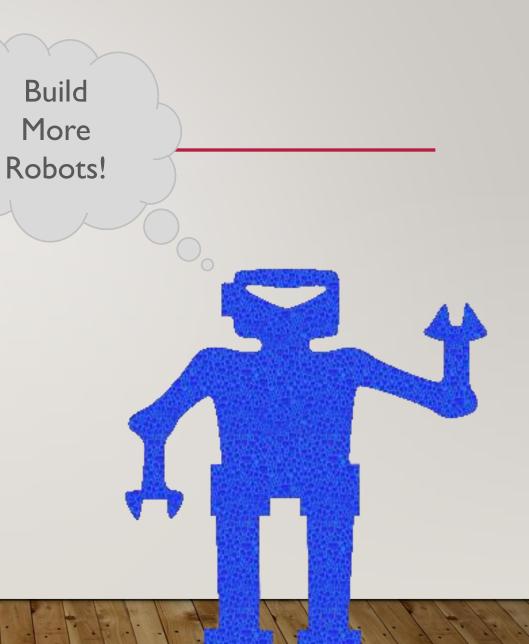

## WEB MEETING BROADCAST & RECORDING TOOLS

Carl Ott

### WHY?

- Share Robot Projects!
- Mix & Switch Between Various Views
  - Code
  - Console Output / Telemetry
  - Mechanics
  - Robot In Action
  - Onboard Camera Video Stream
  - Intermedia Video Computations for CV
- Use a better or more mobile camera than your laptop camera
  - Ie. Phone Camera

- Camera
- VLC Player
- Image
- Text
- Presentations
- NDI Stream
- Audio
- Etc.

- Camera
- VLC Player
- Image
- Text
- Presentations
- NDI Stream
- Audio
- Etc.

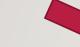

#### Real Time Broadcast Tools

- Modify
- Mix & Overlay
- Switch Between

- Camera
- VLC Player
- Image
- Text
- Presentations
- NDI Stream
- Audio
- Etc.

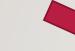

#### Real Time Broadcast Tools

- Modify
- Mix & Overlay
- Switch Between

#### Output to Many Destinations

- Virtual Web Camera
  - Zoom
  - Google Meet
  - Skype
- File
- Stream
  - Twitch
  - YouTube
  - Facebook
  - NDI Stream
- Etc.

### **BASIC PREMISE**

#### Input from Many Sources

- Camera
- VLC Player
- Image
- Text
- Presentations
- NDI Stream
- Audio
- Etc.

#### Production Control Room

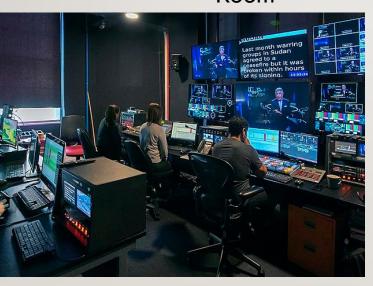

### **BASIC PREMISE**

#### Input from Many Sources

- Camera
- VLC Player
- Image
- Text
- Presentations
- NDI Stream
- Audio
- Etc.

Production Control Room

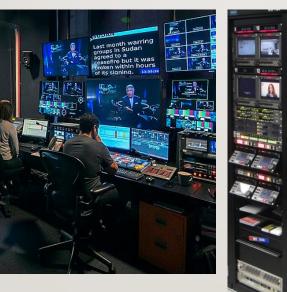

Central Apparatus Room

#### Output to Many Destinations

- Virtual Web Camera
  - Zoom
  - Google Meet
  - Skype
  - File
- Stream
  - Twitch
  - YouTube
  - Facebook
  - NDI Stream

Etc.

https://commons.wikimedia.org/wiki/File:Celebro\_Studios\_Gallery.jpg RuslonV / CC BY-SA (https://creativecommons.org/licenses/by-sa/4.0)

- Camera
- VLC Player
- Image
- Text
- Presentations
- NDI Stream
- Audio
- Etc.

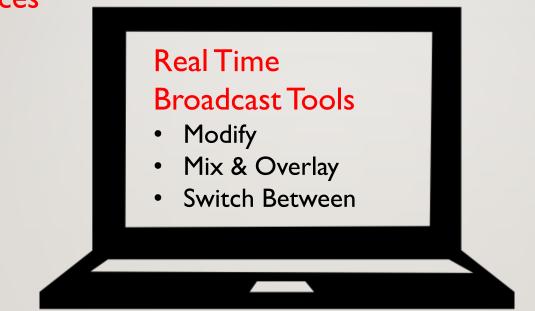

#### Output to Many Destinations

- Studio Monitor
- Virtual Web Camera
  - Zoom
  - Google Meet
  - Skype
- File
- Stream
  - Twitch
  - YouTube
  - Facebook
  - NDI Stream
- Etc.

### TODAY- DISCUSS 2 LAPTOP ENABLED TOOL SETS

- Some Overlap
- Some Unique Features
- Interoperable

#### Full Disclosure

- Learning Curves
- Can Hog Computer & Network Resource
  - Especially on Wi-Fi
  - Especially at 1080p and 4k
  - Yielding confusing behaviors...

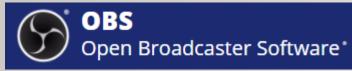

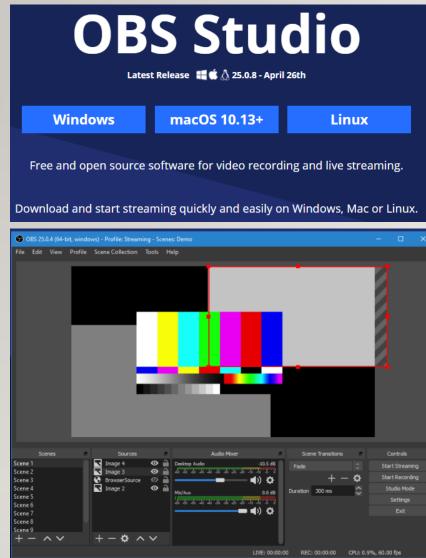

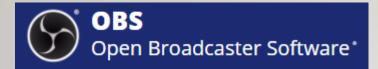

#### **OBS Studio** Latest Release 🛛 📲 🇯 🛆 25.0.8 - April 26th Windows macOS 10.13+ Linux Free and open source software for video recording and live streaming. Download and start streaming quickly and easily on Windows, Mac or Linux. 🚱 OBS 25.0.4 (64-bit, windows) - Profile: Streaming - Scenes: Demo File Edit View Profile Scene Collection Tools Help Scene Transition cene Scene 2 Scene ■) Scene 4 Studio Mod Duration 300 ms Settings 60 45 40 45 40 45 40 45 40 45 40 4 Scene 6 🕳 🜒 🌣 icene 7 Scene 8 icene 9 +- 0 ~~ ~ ~ LIVE: 00:00:00 REC: 00:00:00 CPU: 0.9%, 60.00 fps

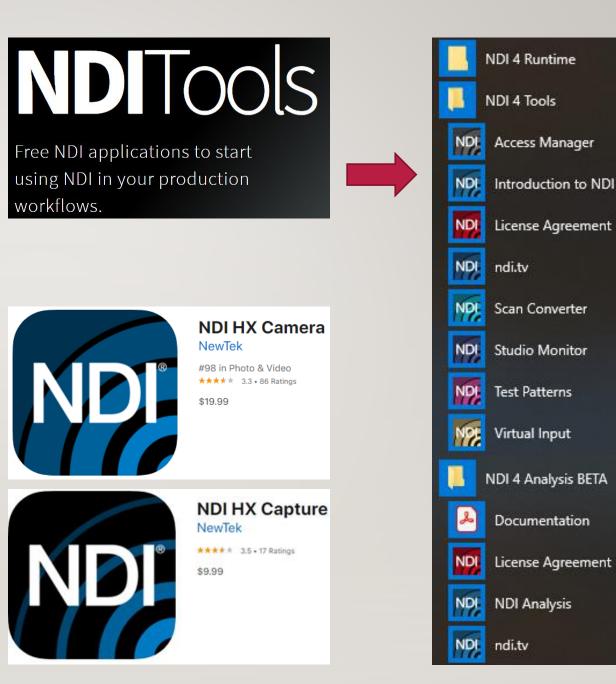

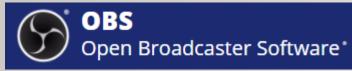

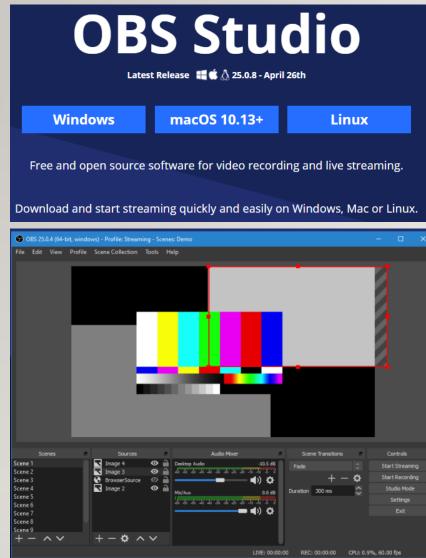

### **OBS-TOUR & DEMO #I**

Open Broadcaster Software\*

Input from

OBS

- Camera
- Screen
- Text
- Audio

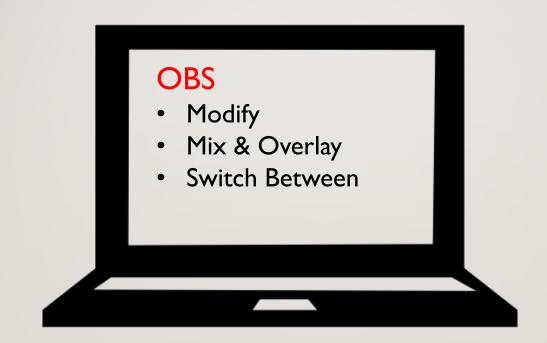

#### Output to

Studio Monitor

### **OBS-TOUR & DEMO #I**

- OBS Concepts
  - Scenes
  - Sources
  - Mixer
  - Transitions
  - Studio Mode
  - Output: Stream/Record
- OBS Demo
  - Output to Google Meet
  - Mix Title Overlay w/ Camera
  - Transition Between Scenes
  - Chroma Key (green screen but doesn't have to be green...)

### OBS-TOUR & DEMO #I – UNDER THE COVERS

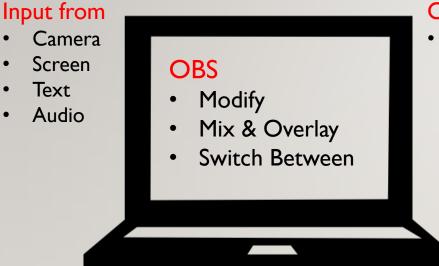

#### Output to

Studio Monitor

Icons made by <a href="https://www.flaticon.com/authors/freepik">https://www.flaticon.com/authors/freepik</a>

# FASTEN YOUR SEATBELTS

### OBS-TOUR & DEMO #I – UNDER THE COVERS

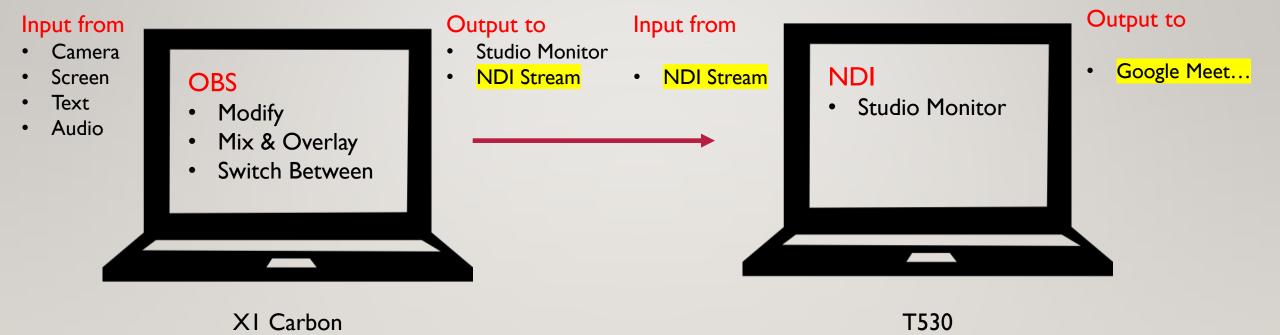

Icons made by <a href="https://www.flaticon.com/authors/freepik">https://www.flaticon.com/authors/freepik</a>

### NDI – BRIEF DEMO

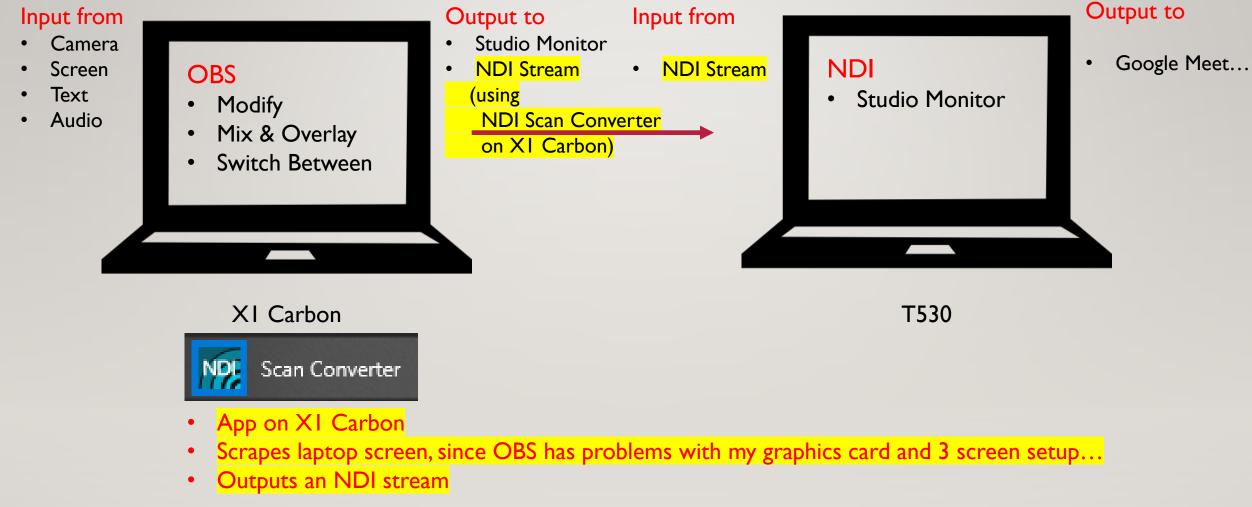

Icons made by https://www.flaticon.com/authors/freepik

### OBS-TOUR & DEMO #I – UNDER THE COVERS

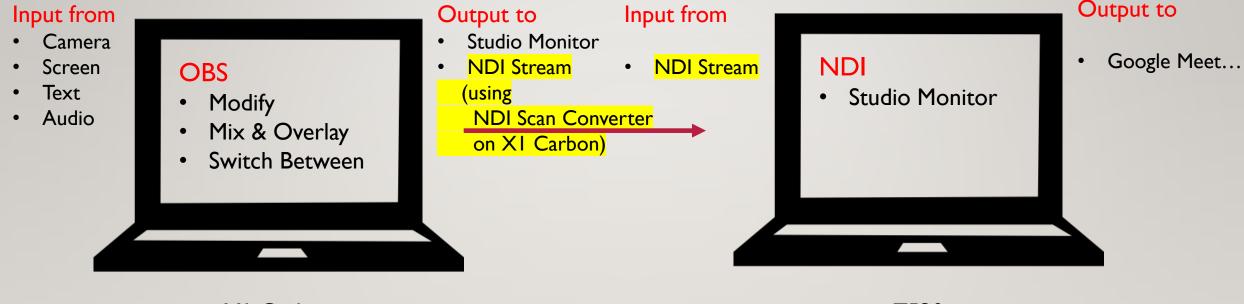

XI Carbon

T530

This approach lets me

- demonstrate the OBS control panel,
- And show the XI Carbon screen at full 1080p resolution,
- Without the trouble from the recursive problem of picture of picture in picture of picture of picture in picture ...

# SHAKE YOUR HEAD TO CLEAR ANY CONFUSION

#### NDI TOOLS INTRO BRIEF VERSION

- Really deserves it's own separate presentation
- Not enough time for today
- Today Demo a small subset (following slides)
  - NDI Scan Converter
  - Studio Monitor App
  - NDI HX Camera
- Any interest to dig deeper next time?
  - => during meeting- yes => so at some time in the future will dig in deeper

# NDITOOls

Free NDI applications to start using NDI in your production workflows.

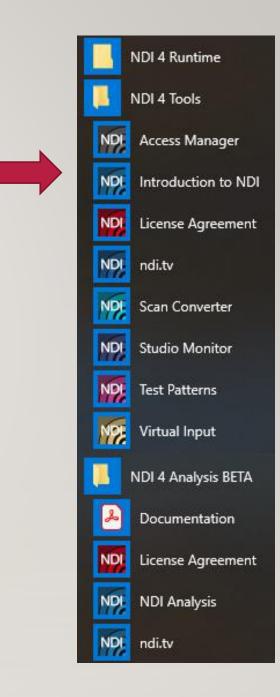

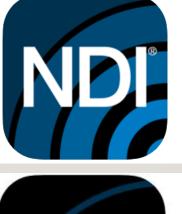

NDI HX Camera

#98 in Photo & Video ★★★★★ 3.3 • 86 Ratings

\$19.99

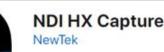

\*\*\*\* 3.5 • 17 Ratings

\$9.99

## WHAT IS NDI?

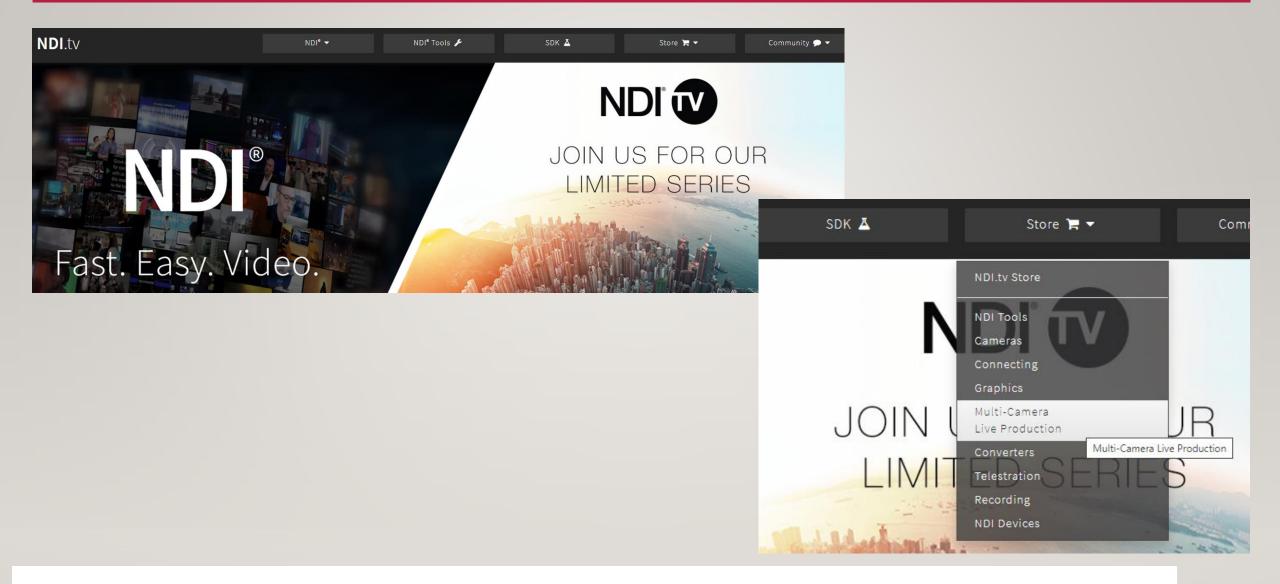

# Live, Post-Production, Mobile Devices, and Delivery

### NDI PROTOCOL

#### **TECHNICAL BRIEF**

Subnet 1 192.168.1.12 192.168.1.29 192.168.1.29 IDI Communication 192.168.1.29 IDI Communication 192.168.1.29 IDI Communication 192.168.4.5 IDI Access Manager Iorus IDI Access Manager Iorus Iorus I

November 14, 2016 - Version 2

#### https://233b1d13b450eb6b33b4ac2a33202ef9b63045cbb3afca178df8.ssl.cf1.rackcdn.com//pdf/newtek-ndi-technical-brief.pdf

Figure 2. Sample Networking Scenario. The total number of NDI channels matters. You must ensure that, starting from port 5960, enough network ports are available to accommodate the maximum number of NDI video streams supplied by any one source – plus an additional port for the NDI messaging server. For example, adding an IP Address for a system supplying one NDI video stream to the Receive from IP Addresses list means ports 5960 and 5961 must be available. A second system serving eight NDI video streams would need ports 5960 – 5968 to be free, etc.

| Example NDI video stream | Approximate bandwidth required |
|--------------------------|--------------------------------|
| 1 x UHDp60 video stream  | 250 Mbps                       |
| 1 x UHDp30 video stream  | 200 Mbps                       |
| 1 x 1080p60 video stream | 125 Mbps                       |
| 1 x 1080i60 video stream | 100 Mbps                       |
| 1 x 720p60 video stream  | 90 Mbps                        |
| 1 x SD video stream      | 20 Mbps                        |

Table 1. Bandwidth Requirements. The approximate bandwidth required per NDI video stream for common video resolutions and frame rates.

## **STUDIO MONITOR & TEST PATTERN GENERATOR EXAMPLES**

#### NDI Test Pattern Generator

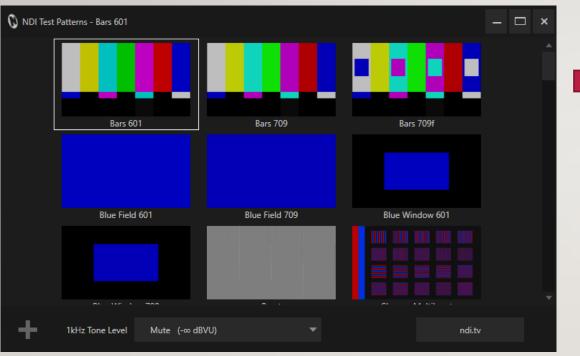

#### **NDI Studio Monitor**

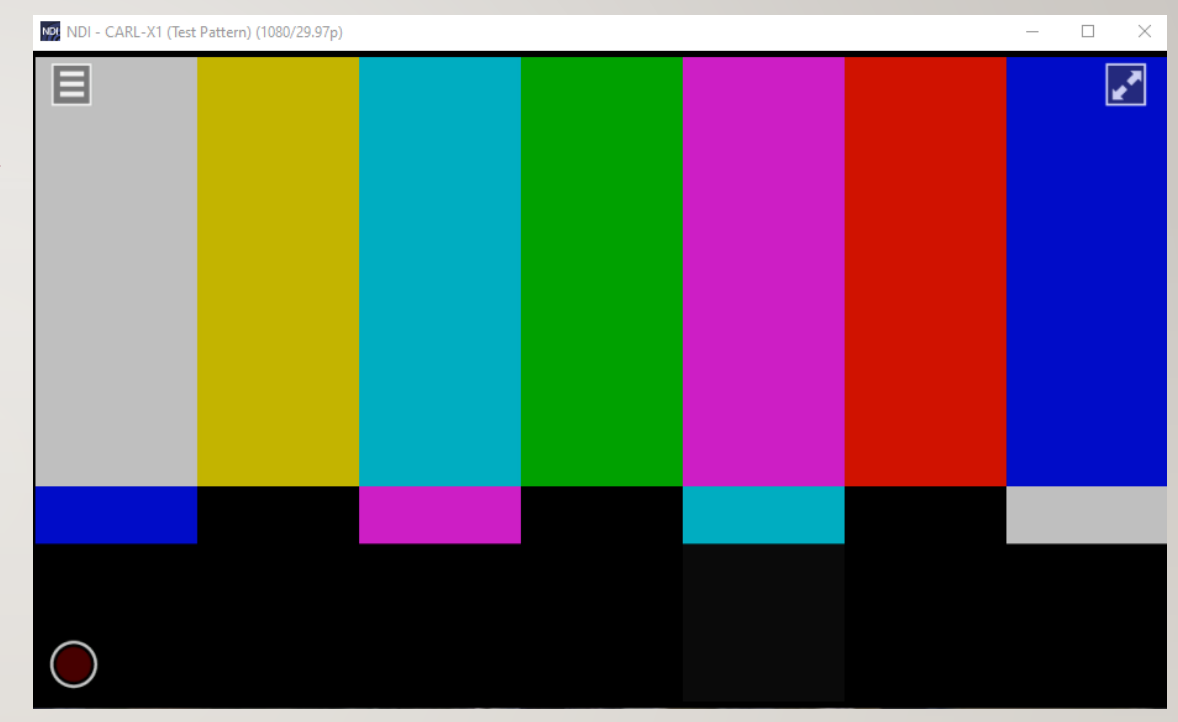

### COMPARISON

#### OBS

- Open Source Software Platform
- Start with a Laptop
- Rich Plugin Ecosystem
- Rich Production Options on Laptop
- Limited by Laptop/ PC Capabilities

#### NDITOOLS & ECOSYSTEM

- Open but Proprietary Platform
- Start with a Laptop
- Rich Documentation/Toolset/ 3<sup>rd</sup> Party NDI Options
- Limited Production Options on Laptop
- Limited by Budget for Professional Hardware

### SOURCES

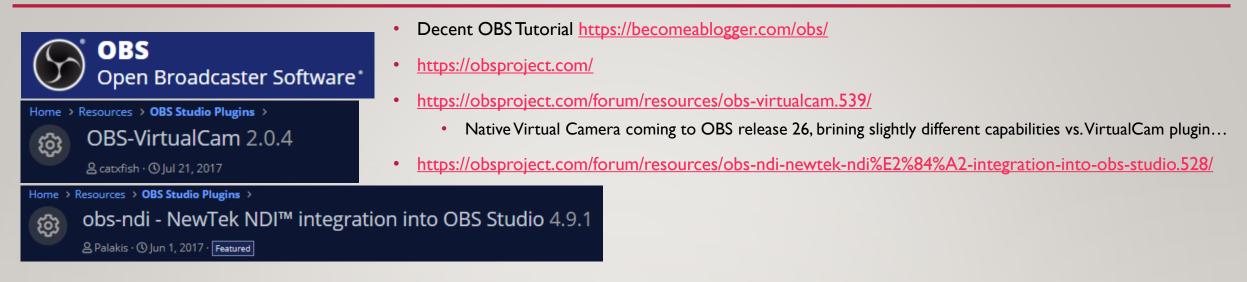

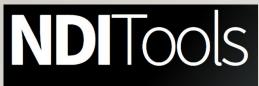

Free NDI applications to start using NDI in your production workflows.

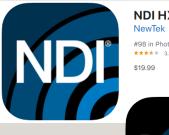

NDI HX Camera NewTek #98 in Photo & Video \*\*\*\*\* 3.3 + 86 Ratings

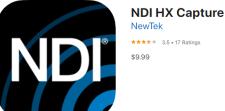

- <u>https://www.cined.com/how-to-stream-live-from-ios-devices-for-free-using-newtek-ndi-hx-camera-and-obs-studio/</u>
- https://www.obs.live/articles/2019/5/1/how-to-stream-with-two-pcs-using-obs-studio-and-the-ndi-plugin
- <u>https://ndi.tv/tools/</u>
- <u>https://www.newtek.com/software/ndi-camera/</u>
- https://apps.apple.com/us/app/ndi-hx-camera/id1477266080
- <u>https://www.newtek.com/software/ndi-capture/</u>
- https://apps.apple.com/us/app/ndi-hx-capture/id1501247823

## ACCESSORIES

- Ring Light •
  - <u>https://smile.amazon.com/gp/product/B07K6GHL24</u>
- Phone Clamp
  - https://smile.amazon.com/gp/product/B06XKV41C4
  - https://smile.amazon.com/gp/product/B071WKTMPQ •
- Hotshoe to 1/4 20 adapter
  - <u>https://smile.amazon.com/gp/product/B06XKV4IC4</u>

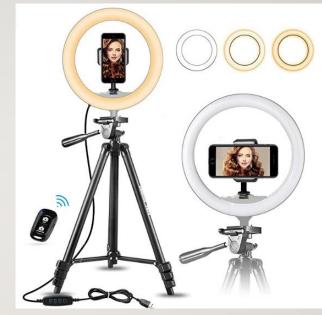

Includes gooseneck phone clamp - but is wobbly for heavier phones...

#### **Better Phone Clamp Options** >> hotshoe to $\frac{1}{4}$ -20 adapter plus a smaller / fixed phone clamp

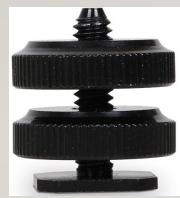

Camera Hot Shoe Mount to 1/4"-20 Tripod Screw Adapter, Flash Shoe Mount for DSLR Camera Rig (Pack of 4) Brand: Anwer ★★★★★ 284 ratings | 7 answered question r "camera sho Price: \$8.99 Vprime FREE One-Day & FREE Returns Get \$125 off: Pay \$0.00 upon approval for the Amazon Business Prime Card. Term Returnable within 30 days of receipt Eligible for amazonsmile donation olor Name: Hot Shoe Mount (Pac · Easily attach dsir accessories to camera hot shoe mount or cold Flash hot shoe mount with 1/4"-20 tripod screw adapte To mount your microphone, LED light, monitor to DSLR, camcorder or digital camera, or adapt anything else that has a 1/4-20 receptacle. Easy to use. Material : Aluminum Alloy. Looking for 1/4\*-20 camera screw adapters as well?

Search"B018SMYL9M" to find camera screw adapter with best price

Package includes 4 pack of standard hot shoe adapters

moare with similar item

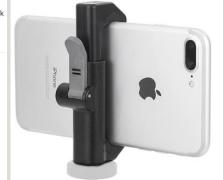

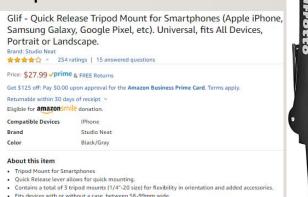

A little more capable & sturdy

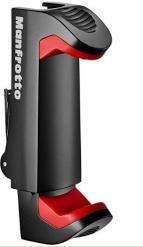

10" Selfie Ring Light with 50" Extendable Tripod Stand & Flexible Phone Holder for Live Stream/Makeup, UBeesize Mini Desktop Led Camera Ringlight for YouTube Video, Compatible with iPhone/Android Visit the UBeesize Store

★★★★★ × 11,656 ratings | 414 answered questions Amazon's Choice for "ring light with tripod"

#### Was: \$59.99 Price: \$49.99 Vprime FREE One-Day & FREE Returns You Save: \$10.00 (17%)

Get \$125 off: Pay \$0.00 upon approval for the Amazon Business Prime Card. Terms apply.

Available at a lower price from other sellers, potentially without free Prime shipping.

Free Amazon product support included

Eligible for amazonsmile donation.

Color: Black

- [Dimmable Ring Light] UBeesize 10" Ring Light features 3 light colors (Warm, Cool White, Daylight) and 11 levels brightness in each color, 33 options in total. You can choose any option in between if there's a perfect setting.
- [Adjustable & Stable Tripod] Extending from 16" to 50", and tripod legs unfold up to 30" wide, the stable tripod can be adjusted to any height within as needed, short enough to stand on tabletop, tall enough to fit your height.

#### Manfrotto Universal Smartphone Clamp, Pro Version (MCPIXI) Visit the Manfrotto Stor 🚖 🚖 🚖 🎸 👻 889 ratings | 39 answered questions Amazon's Choice for "manfrotto phone clamp"

#### Price: \$19.99 /prime & FREE Returns

Get \$125 off: Pay \$0.00 upon approval for the Amazon Business Prime Card. Terms apply Available at a lower price from other sellers, potentially without free Prime shipping Returnable within 30 days of receipt ~| Free Amazon product support included Eligible for amazonsmile donation Color Black Manfrotte Item Dimensions LxWxH 1.02 x 1.18 x 3.43 inches Style Universal Smartphone Clamp, Pro Version **Compatible Devices** Smartphones

#### About this item

- · Holds smartphone with widths of 2.36" To 4.09" · Universal tripod and lighting connection
- Double lock mechanism: spring lock and side lock
- Two ¼ attachments: for landscape and portrait mode Ergonomic Italian design, Compact and lightweight
- Compare with similar items
- New & Used (4) from \$18.39 /prime FREE Shipping
- C Report incorrect product information

Similar item to consider

#### Lower cost